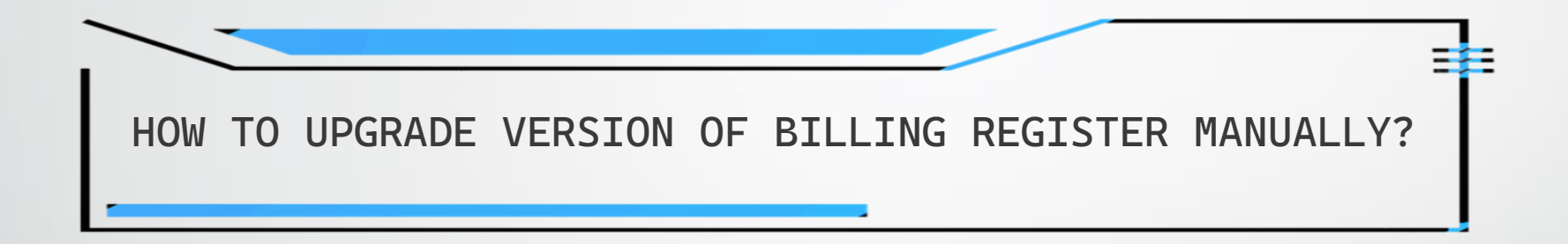

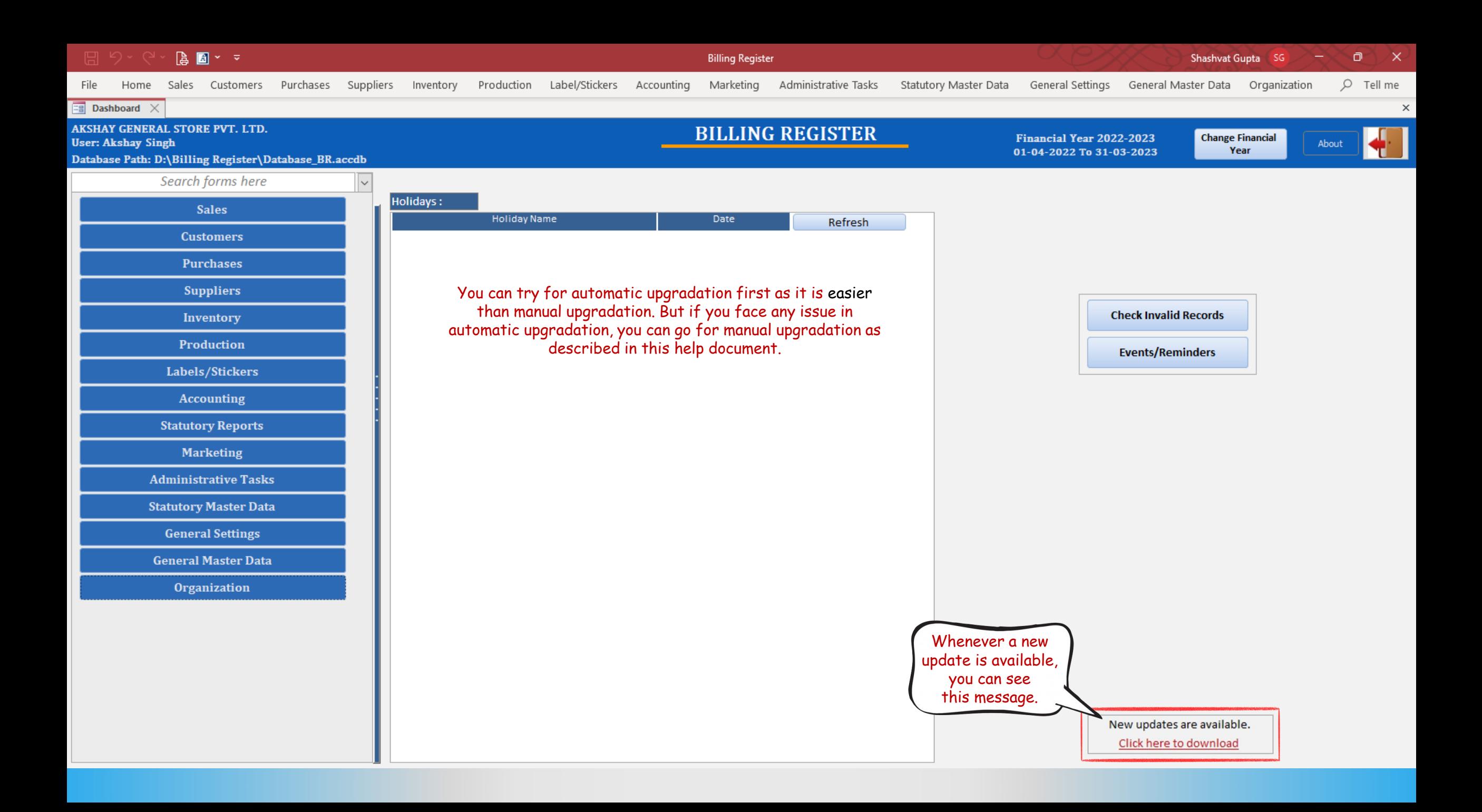

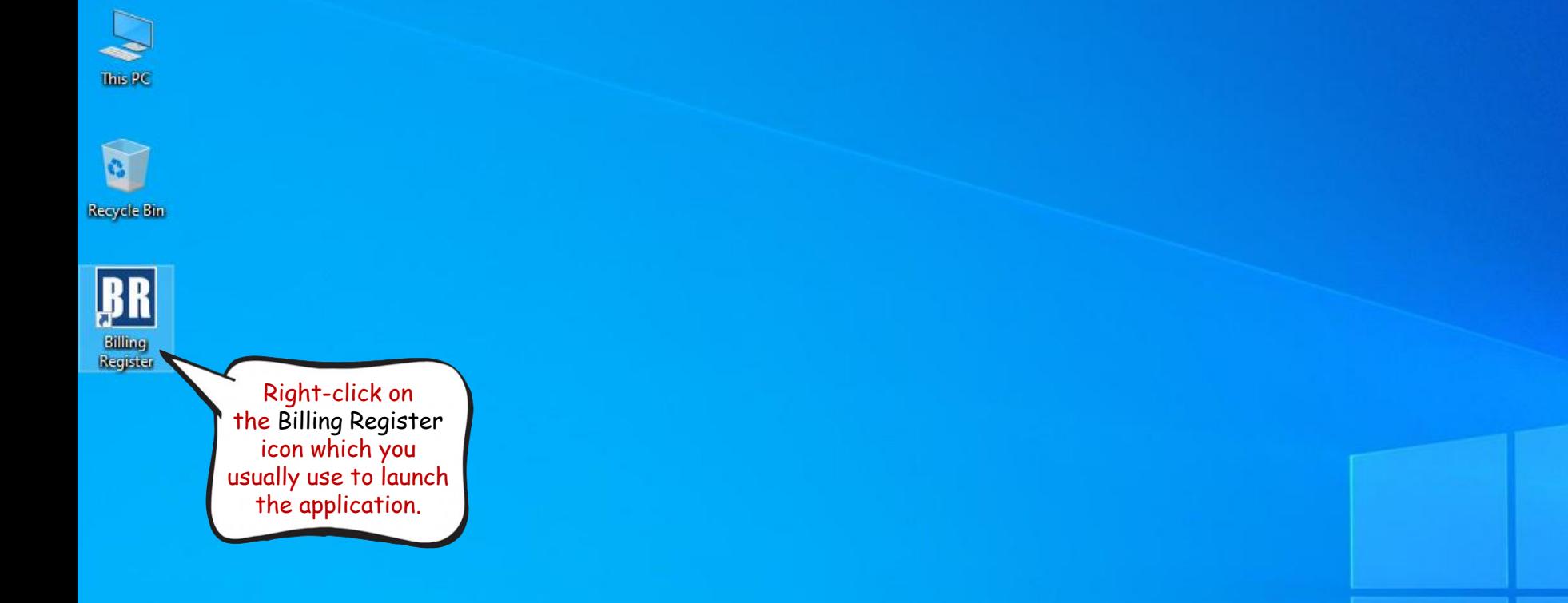

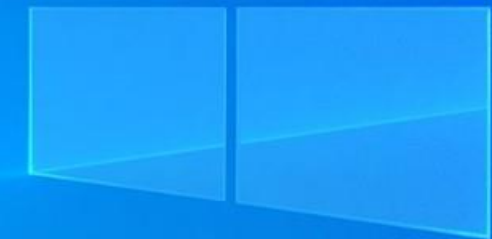

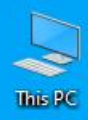

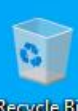

**Recycle Bin** 

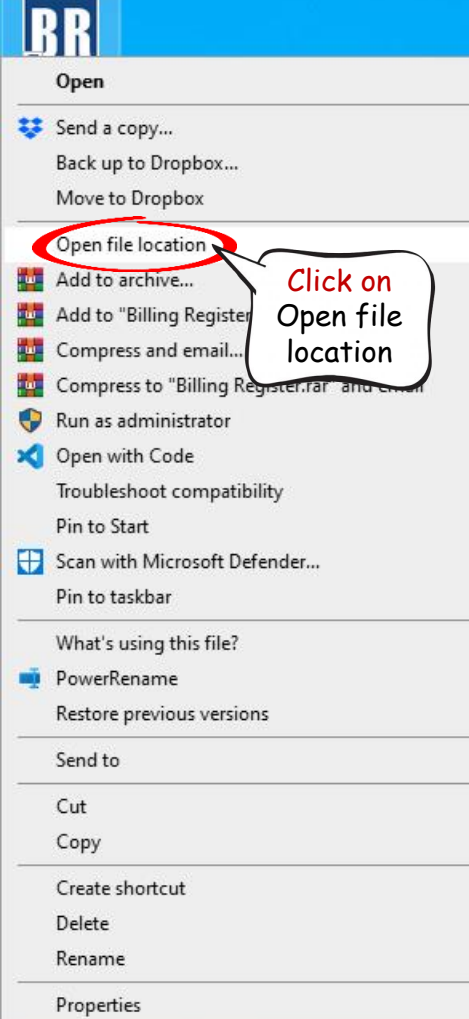

 $\rightarrow$ 

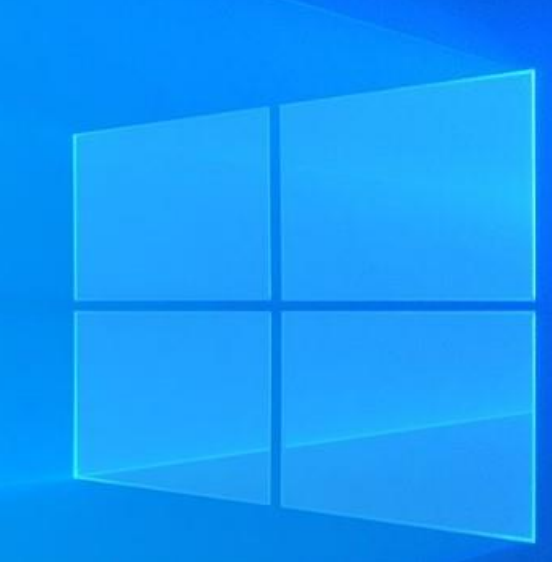

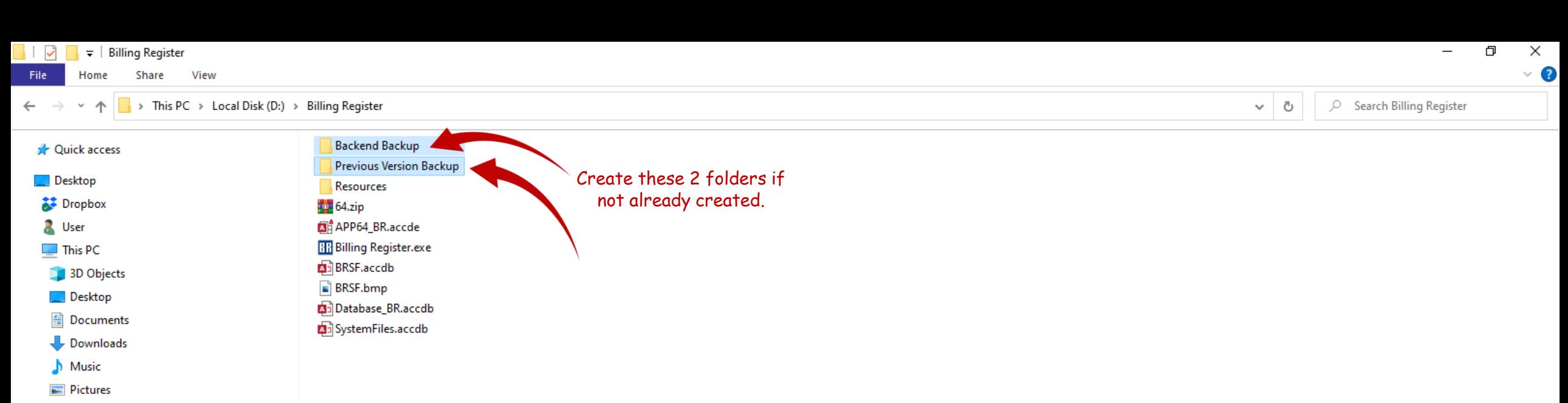

- **W** Videos
- <sup>at</sup> Local Disk (C:)
- Local Disk (D:)
- Local Disk (E:)
- New Volume (F:)
- Google Drive (G:)
- **Formal** Libraries
- Network
- **BE** Control Panel
- A Recycle Bin

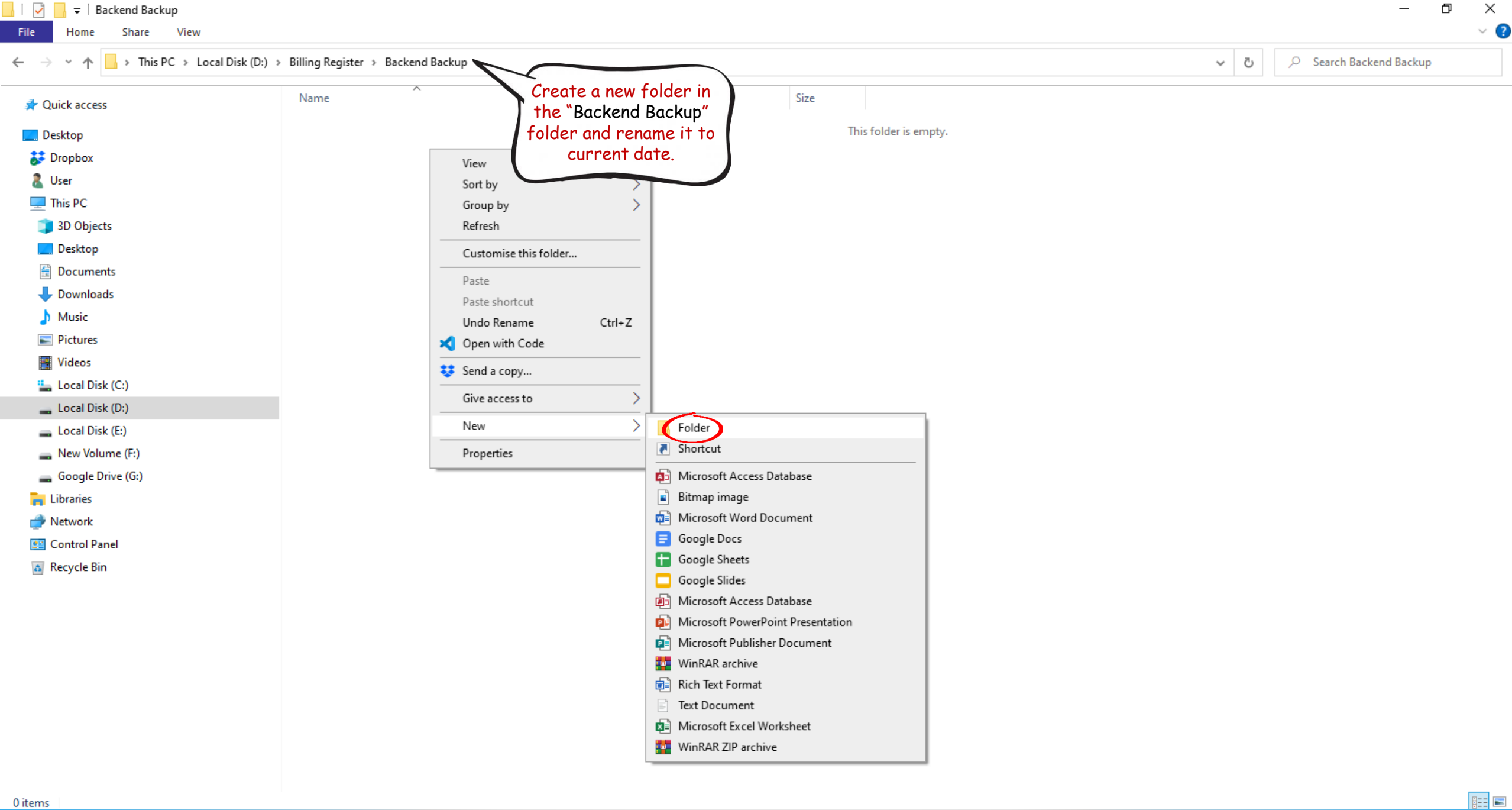

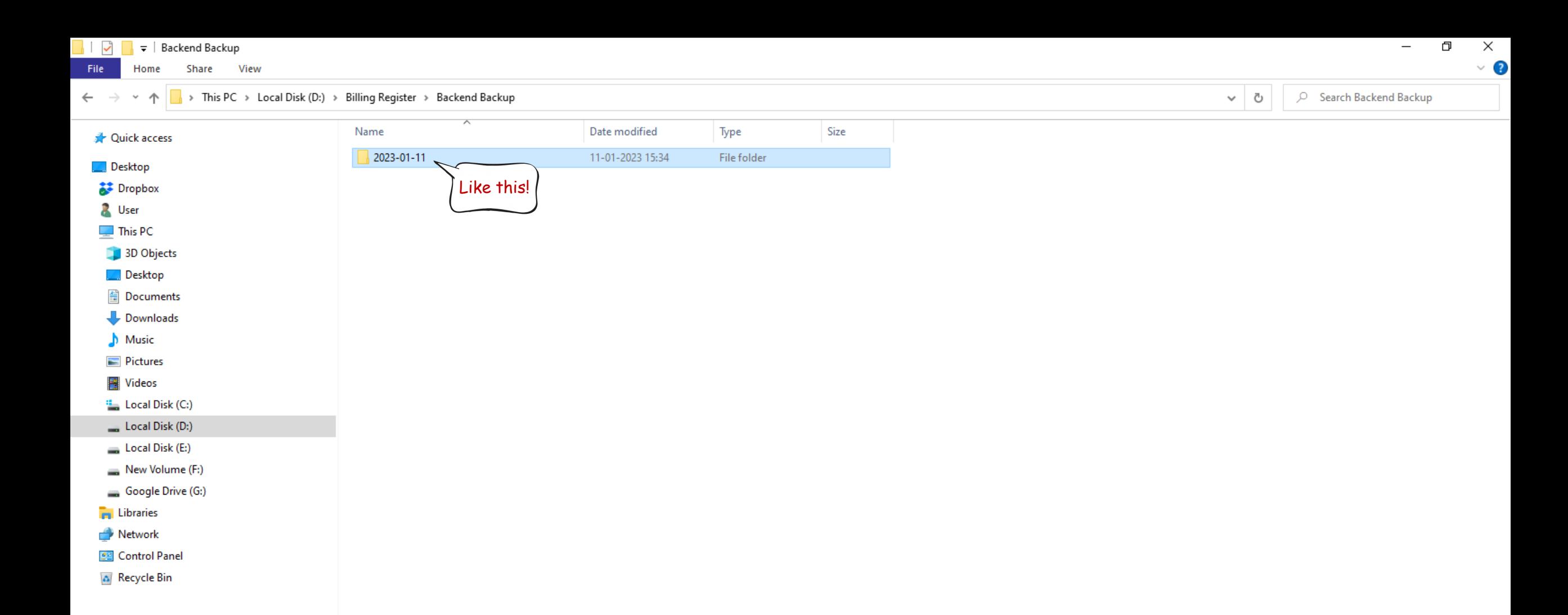

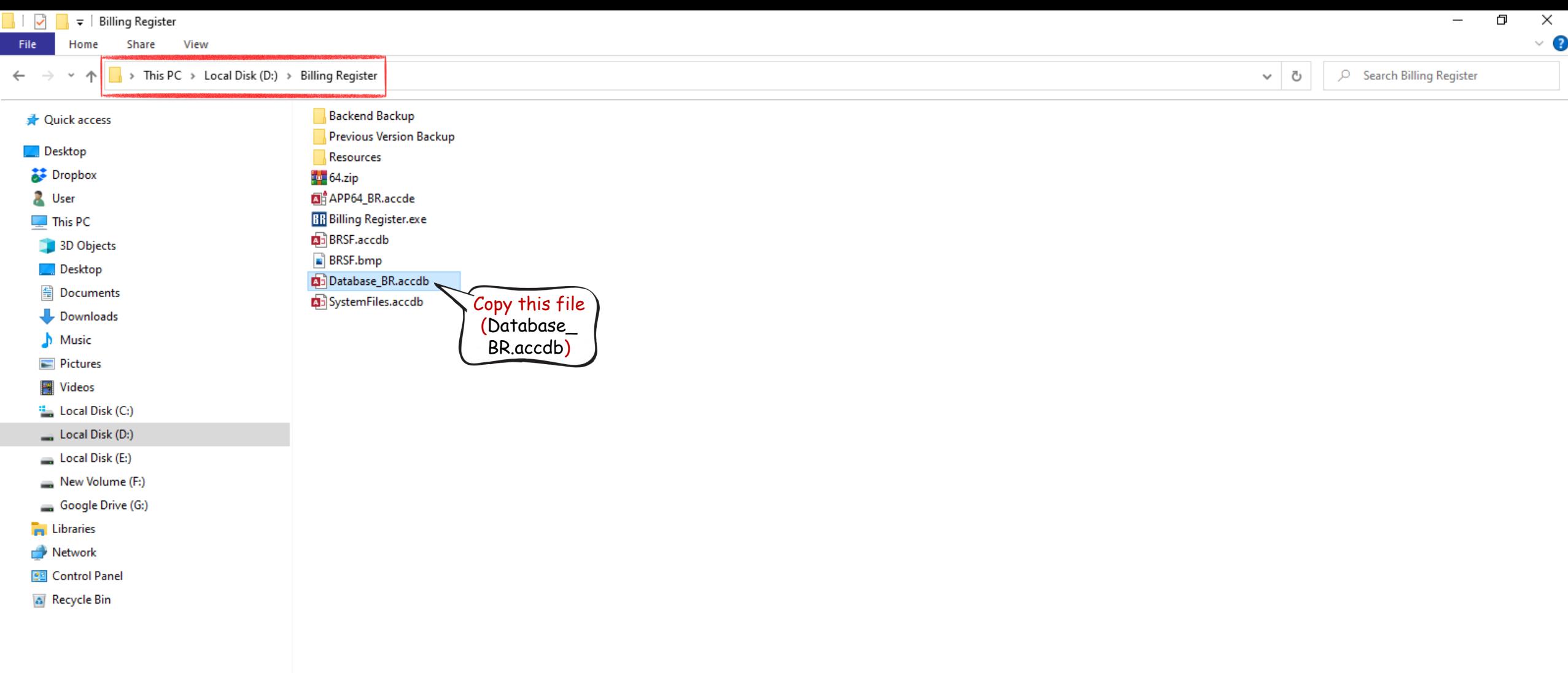

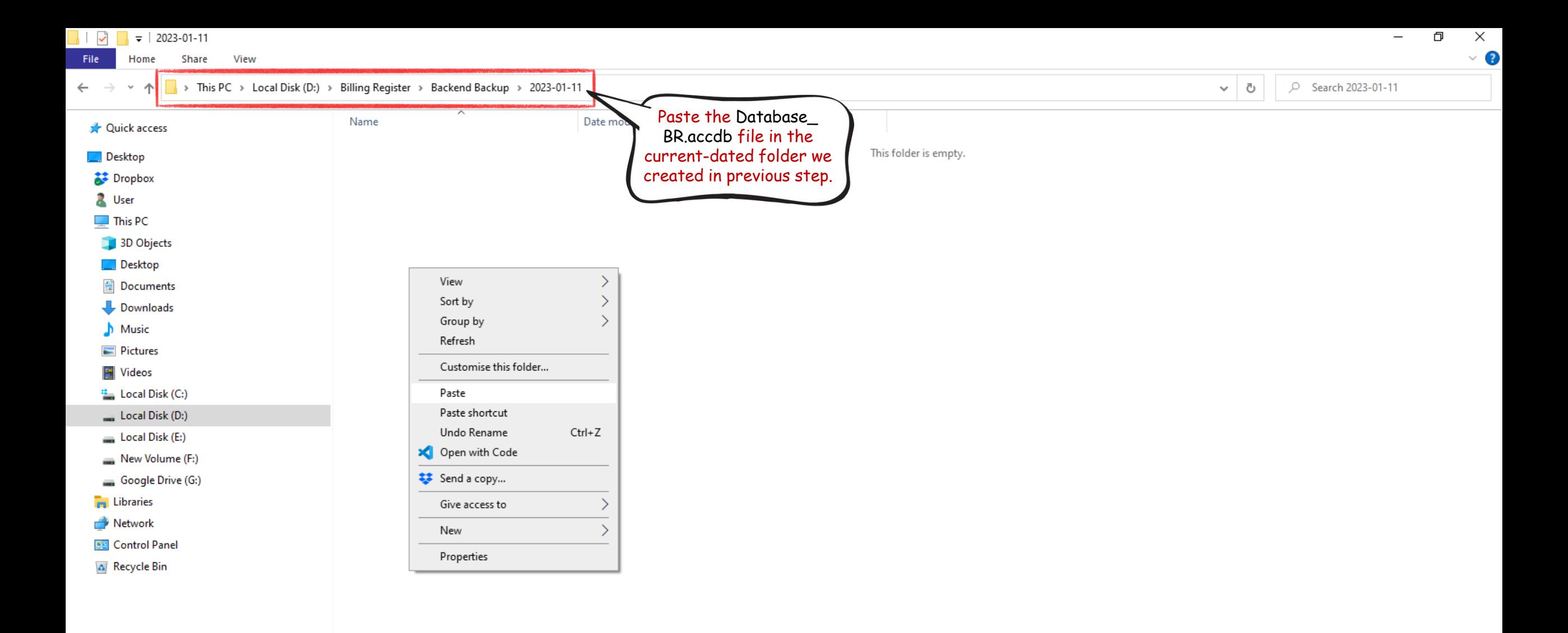

```
\Box | \Box | \Box | 2023-01-11
                                                                                                                                                                                                    \Box\overline{\phantom{m}}Share
 File
       Home
                       View
       C Search 2023-01-11
                                                                                                                                                                     \sim 0
\leftarrow \rightarrowName
                                                                         Date modified
                                                                                                           Size
                                                                                            Type
  A Quick access
                                       Database_BR.accdb
                                                                         11-01-2023 15:35
                                                                                            Microsoft Access ...
                                                                                                              9,720 KB
 Desktop
  \sum Dropbox
   D User
   \Box This PC
                                                                      Now
   3D Objects
                                                                go back to the
    Desktop
                                                                  main folder.
```
Network **BB** Control Panel

**Contract Contract Contract** 

图 Documents Downloads  $M$  Music Pictures **W** Videos <sup>42</sup> Local Disk (C:) Local Disk (D:) Local Disk (E:) New Volume (F:) Google Drive (G:)

**A** Recycle Bin

 $\times$ 

 $\vee$  3

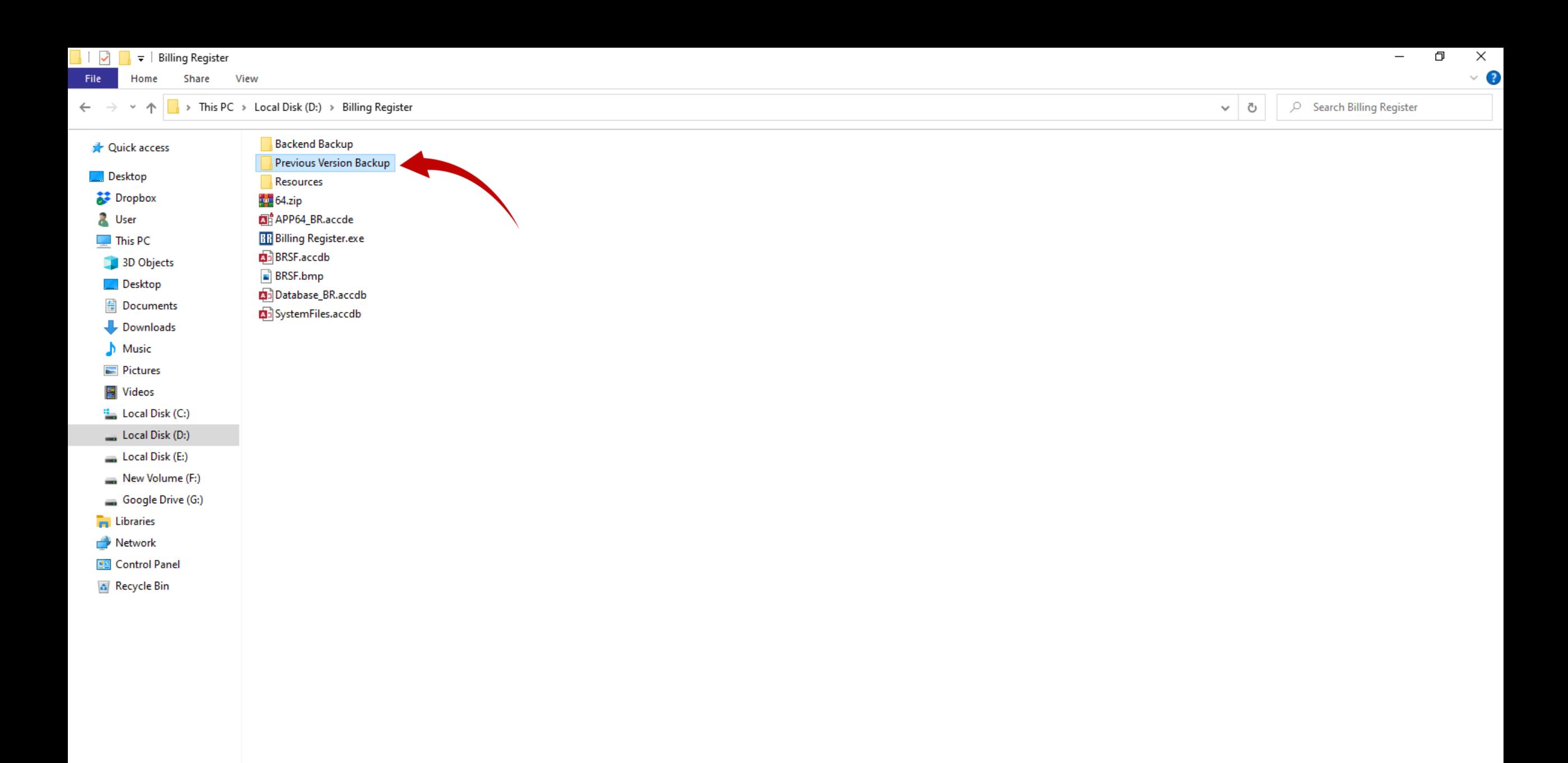

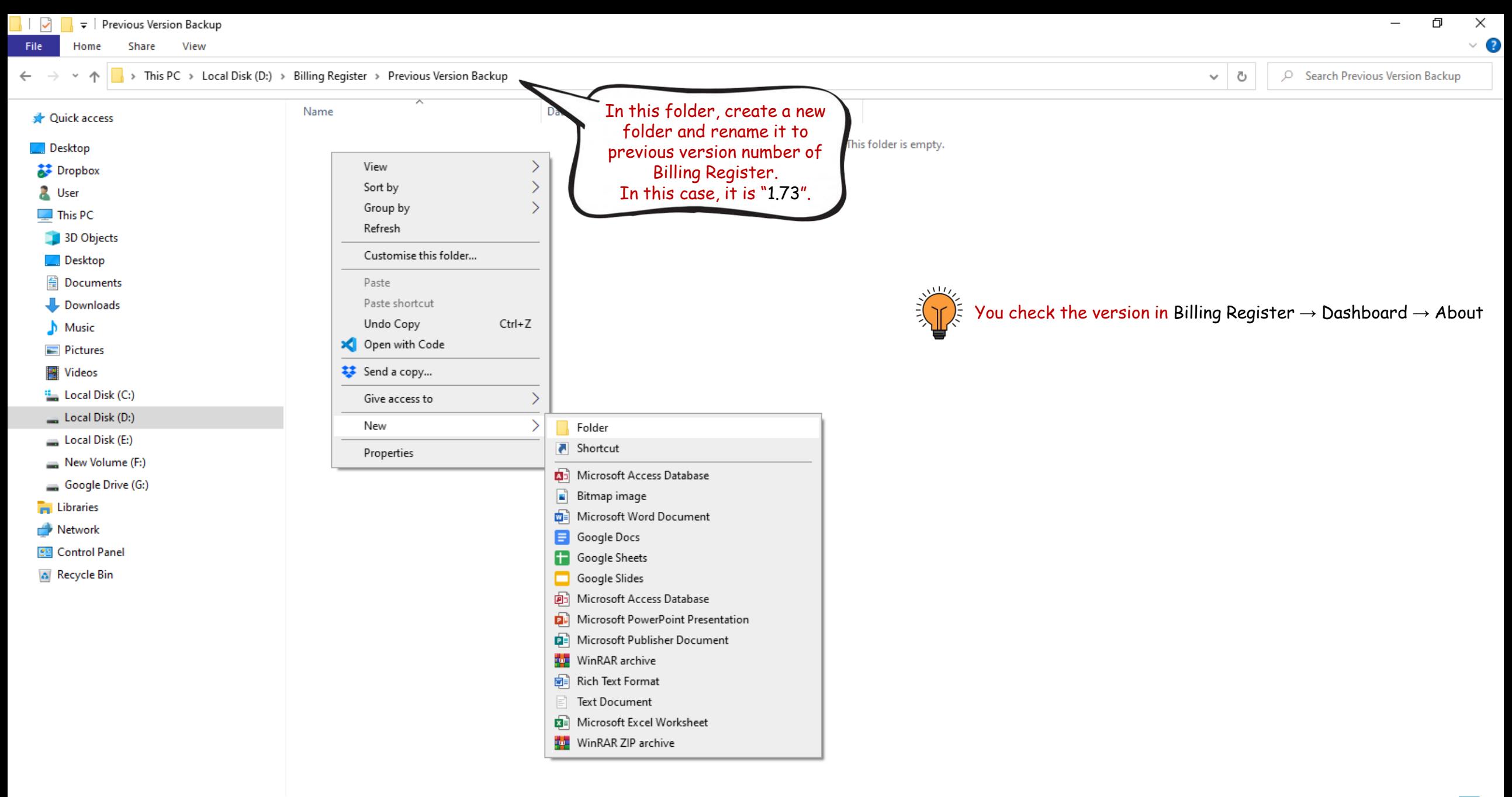

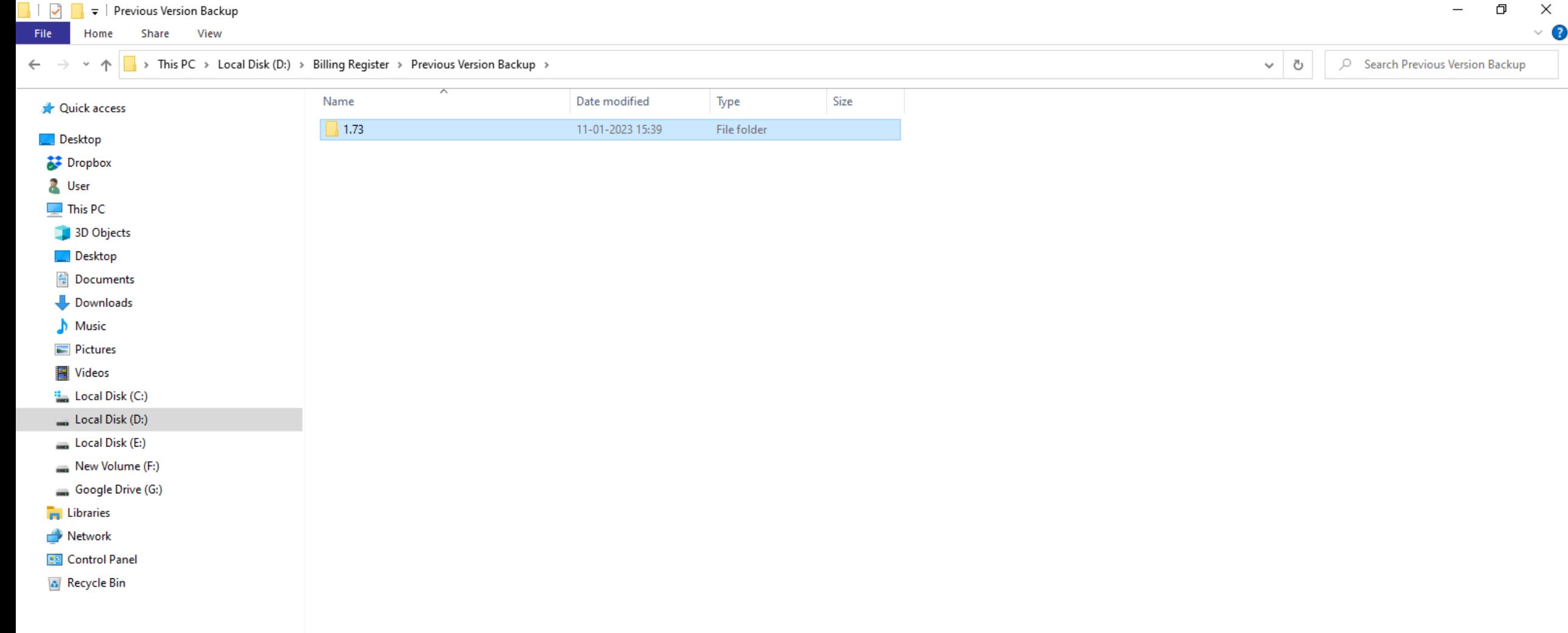

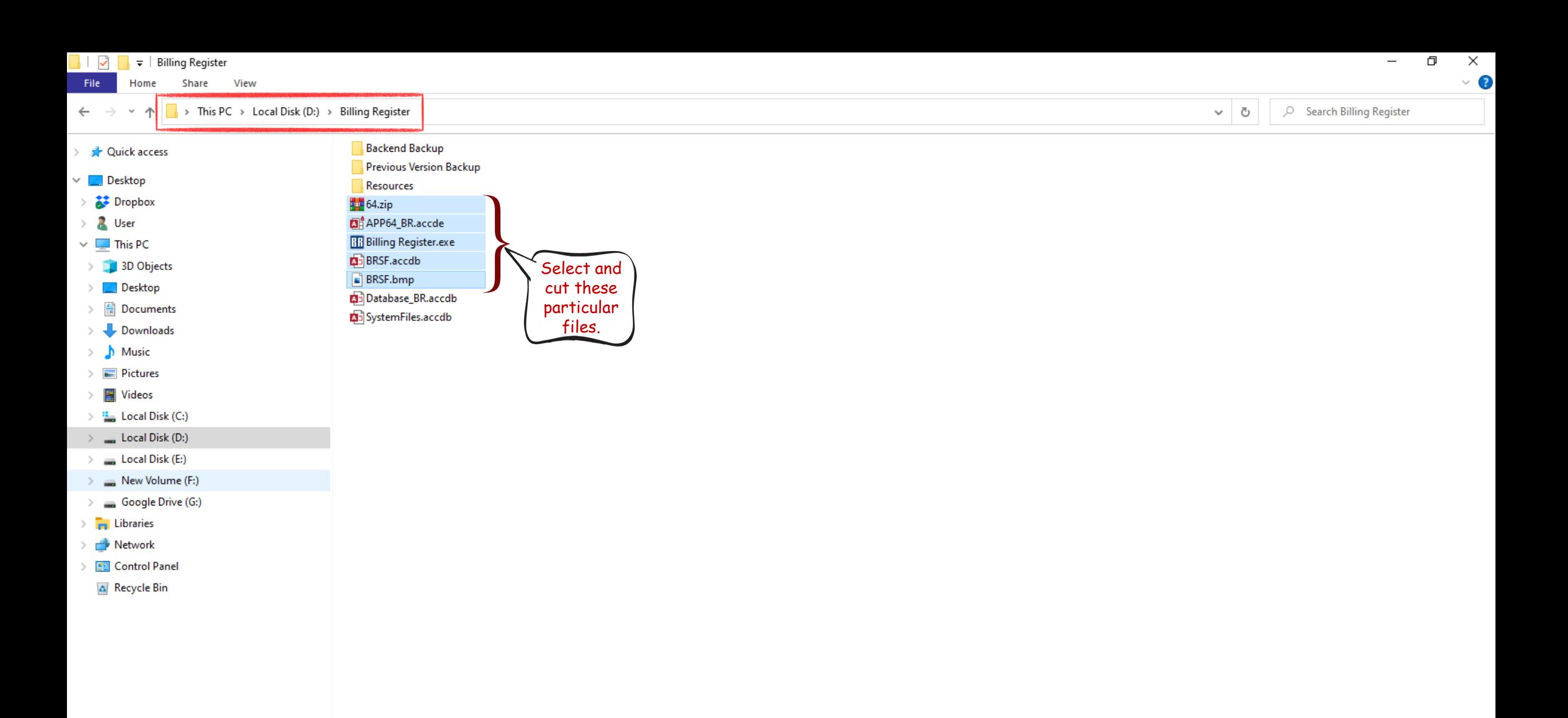

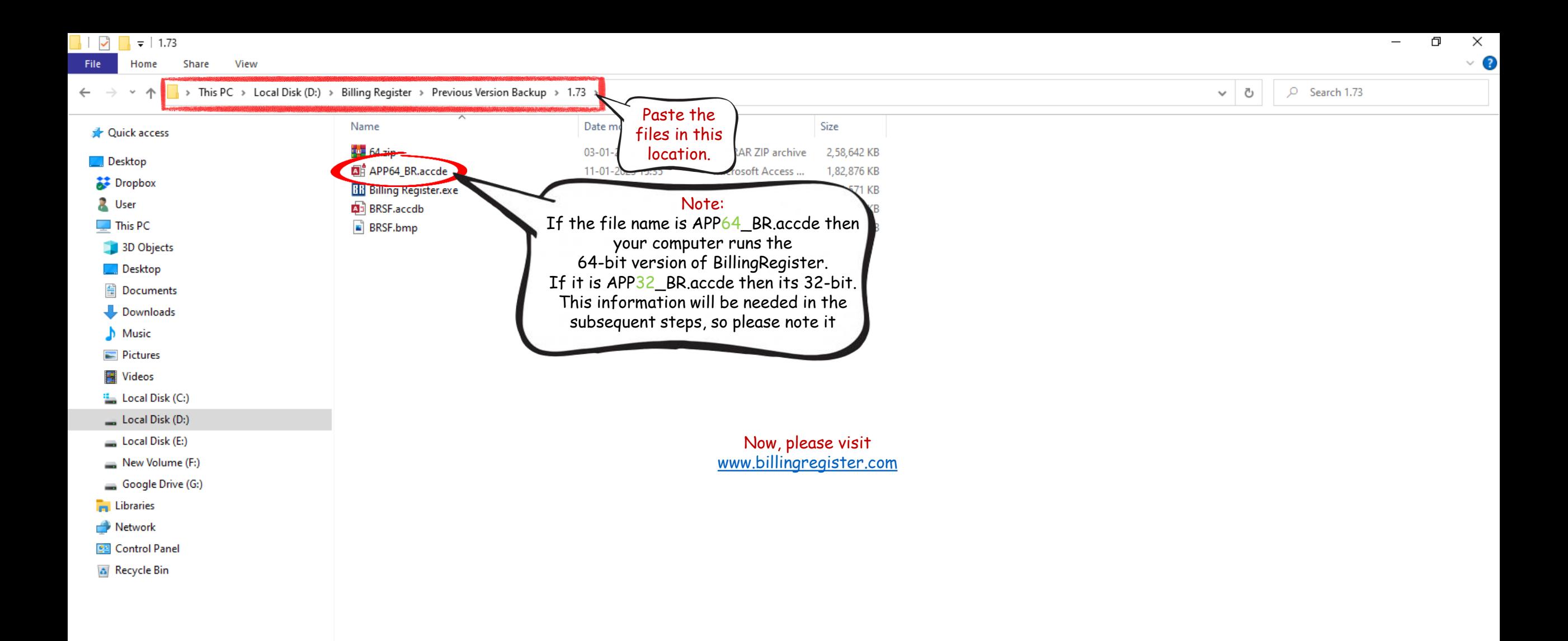

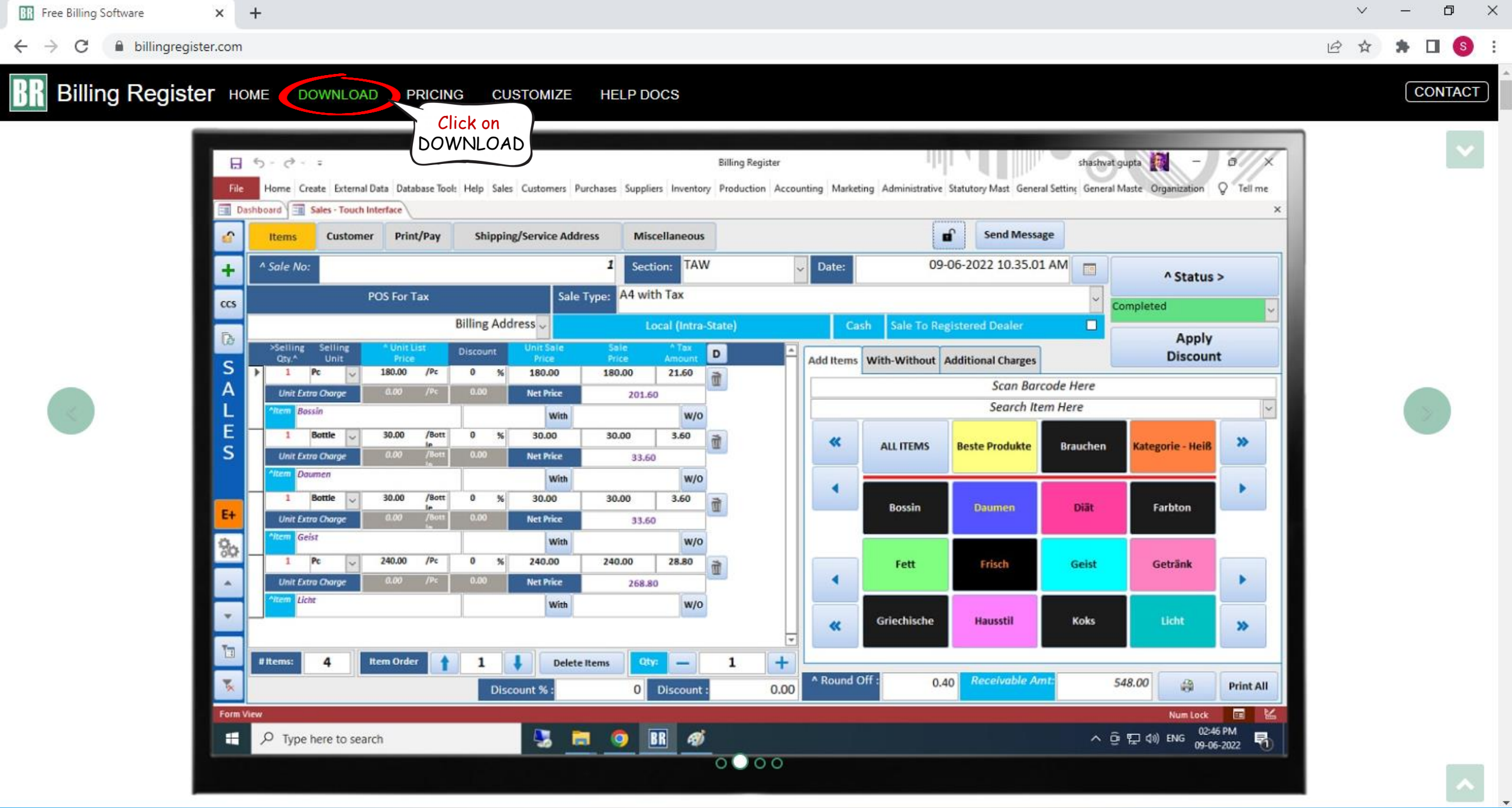

 $\ddot{\phantom{1}}$ 

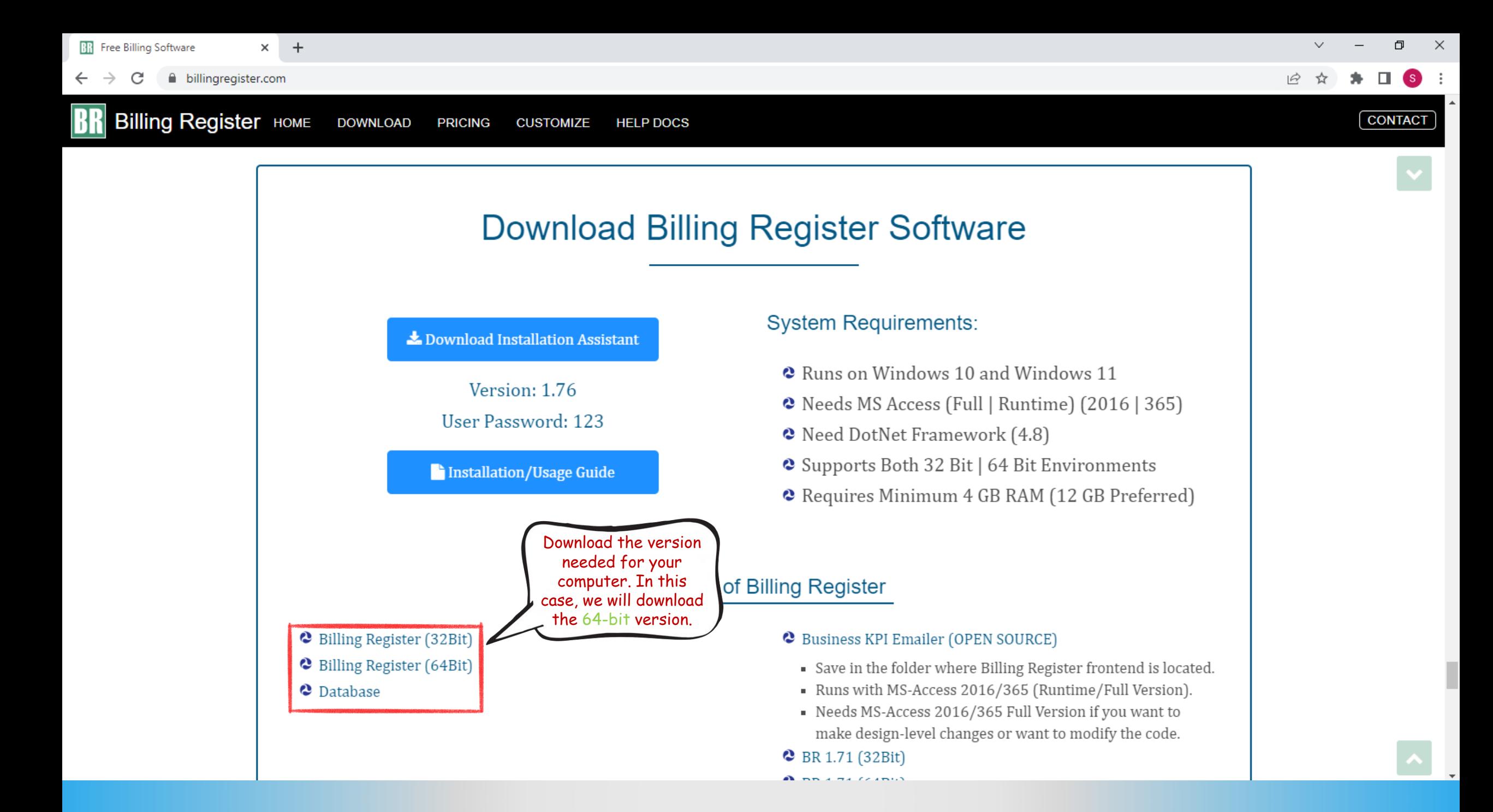

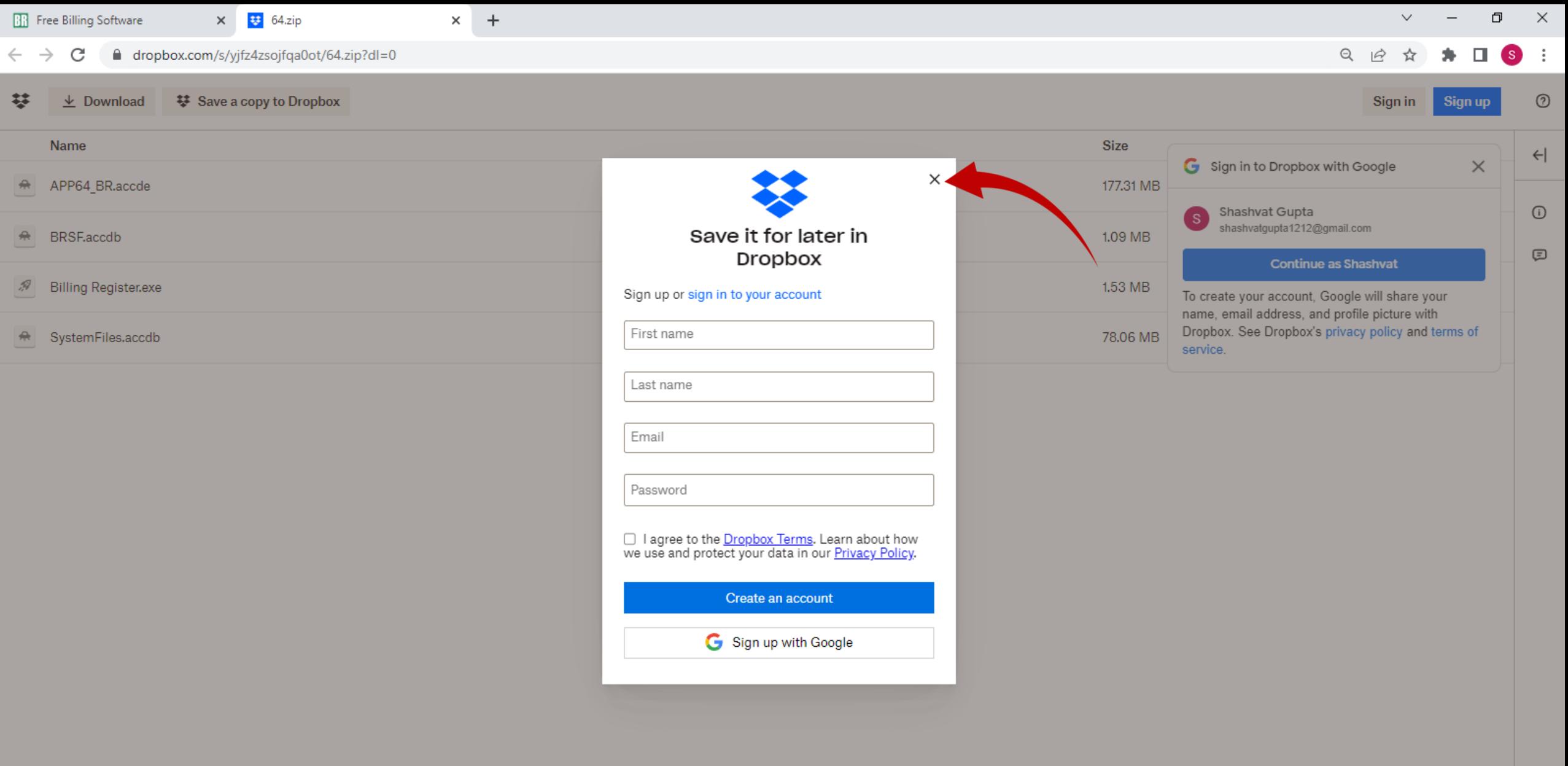

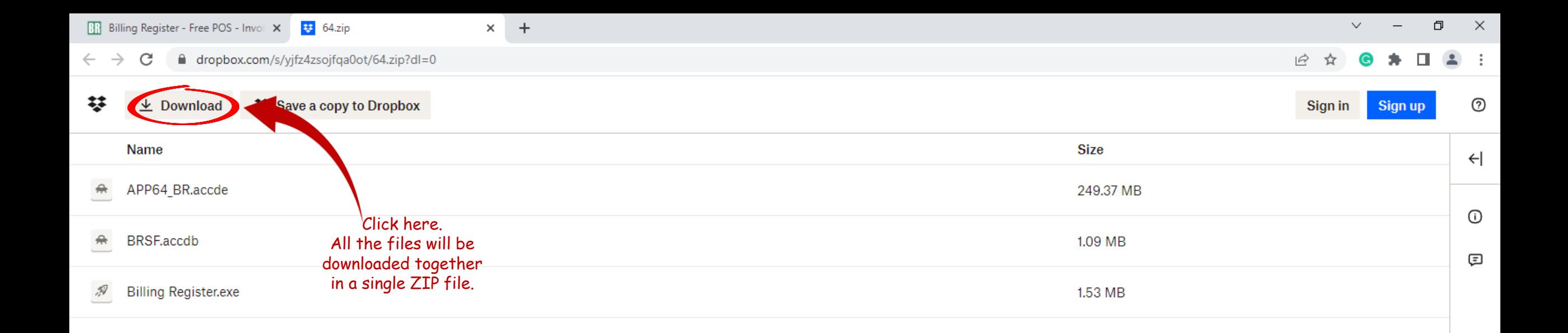

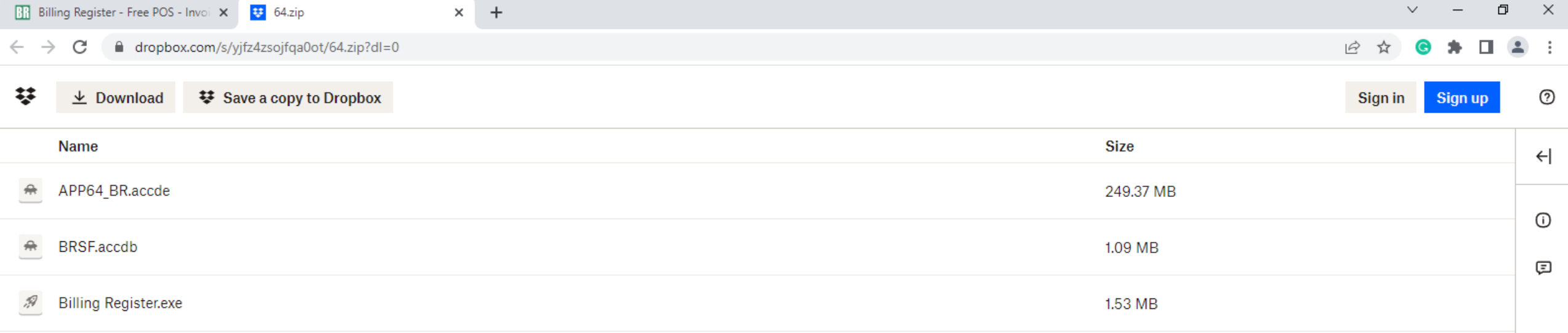

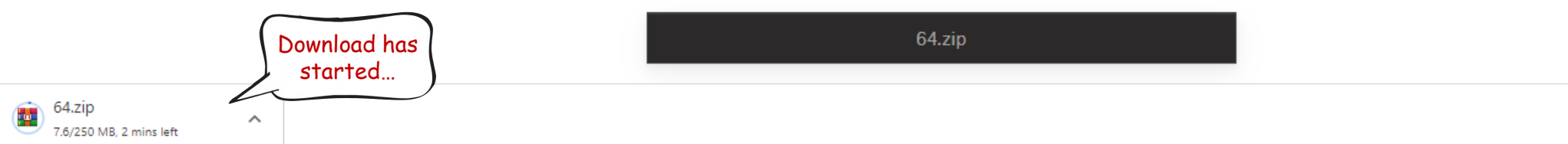

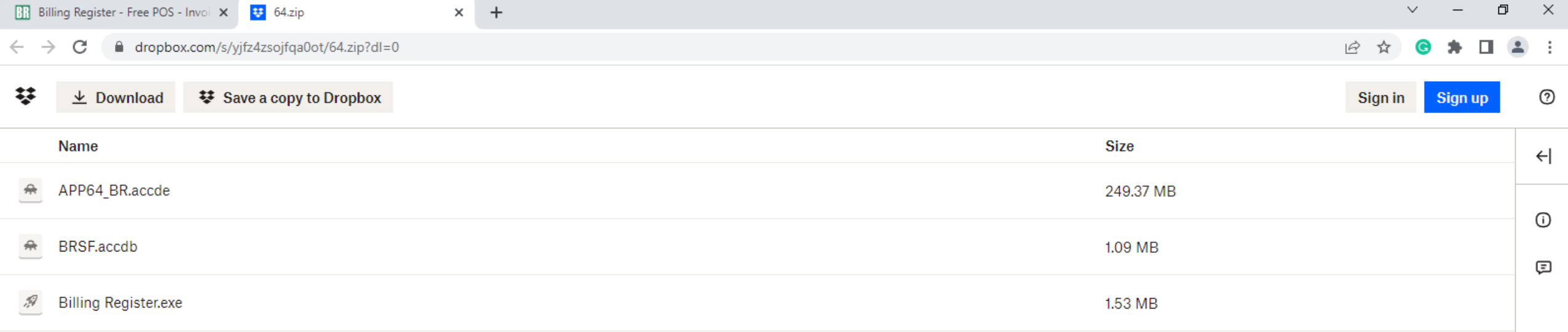

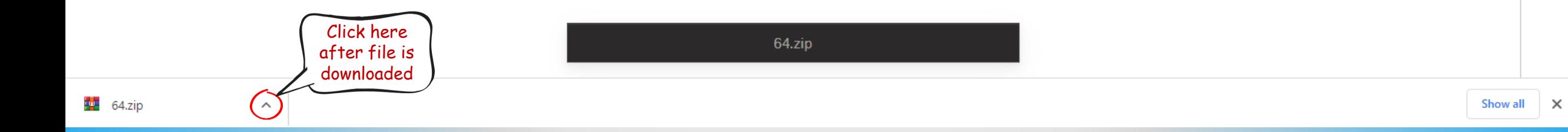

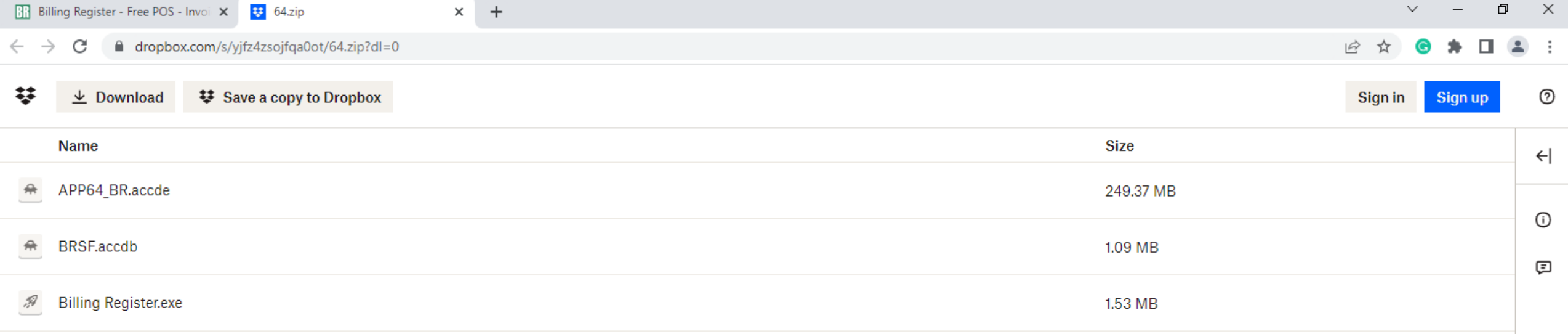

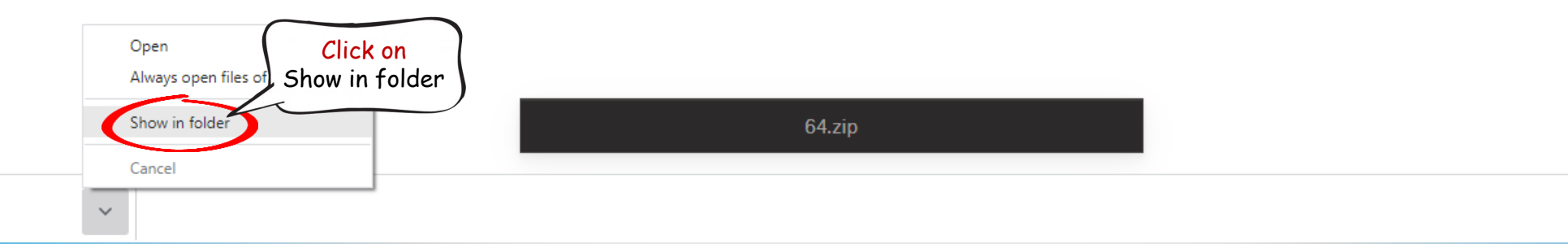

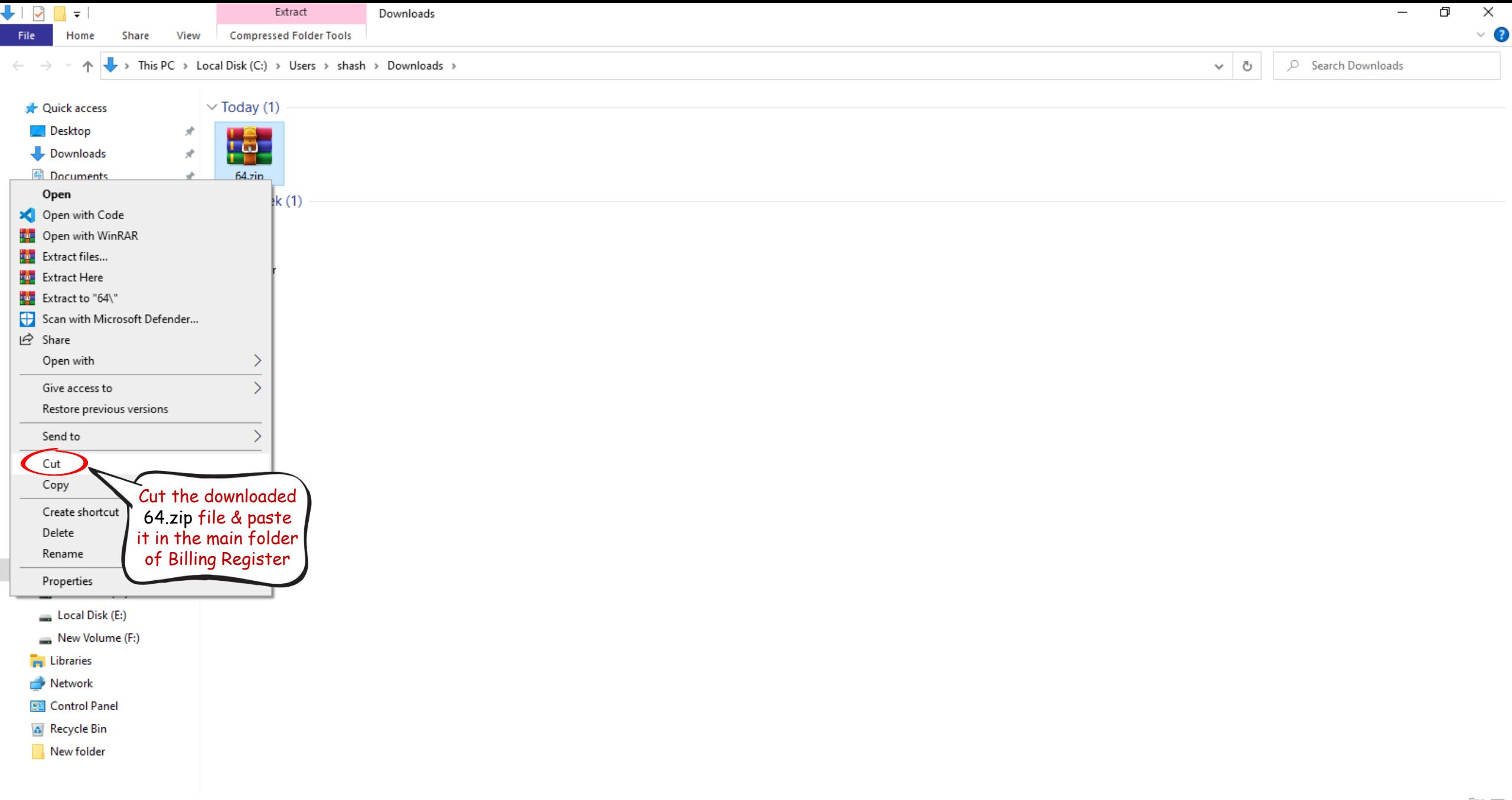

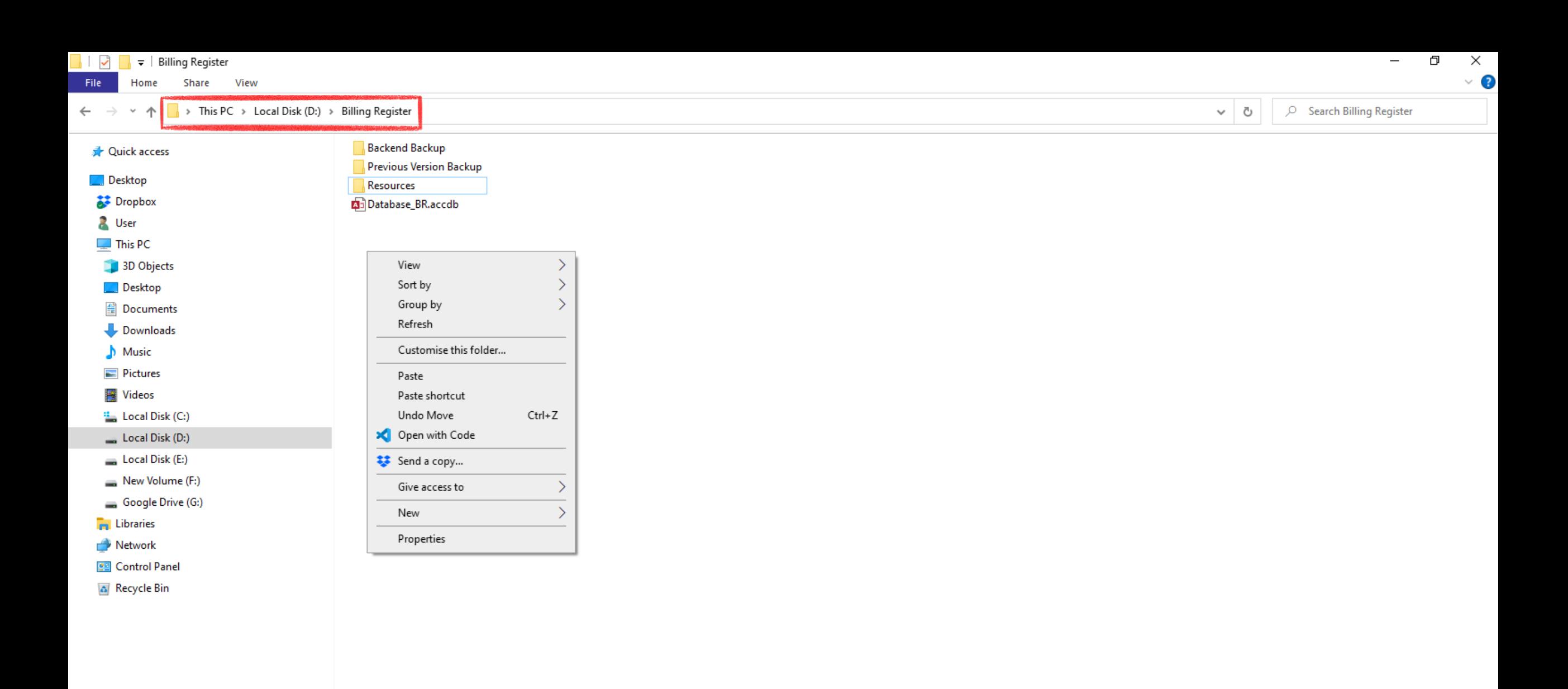

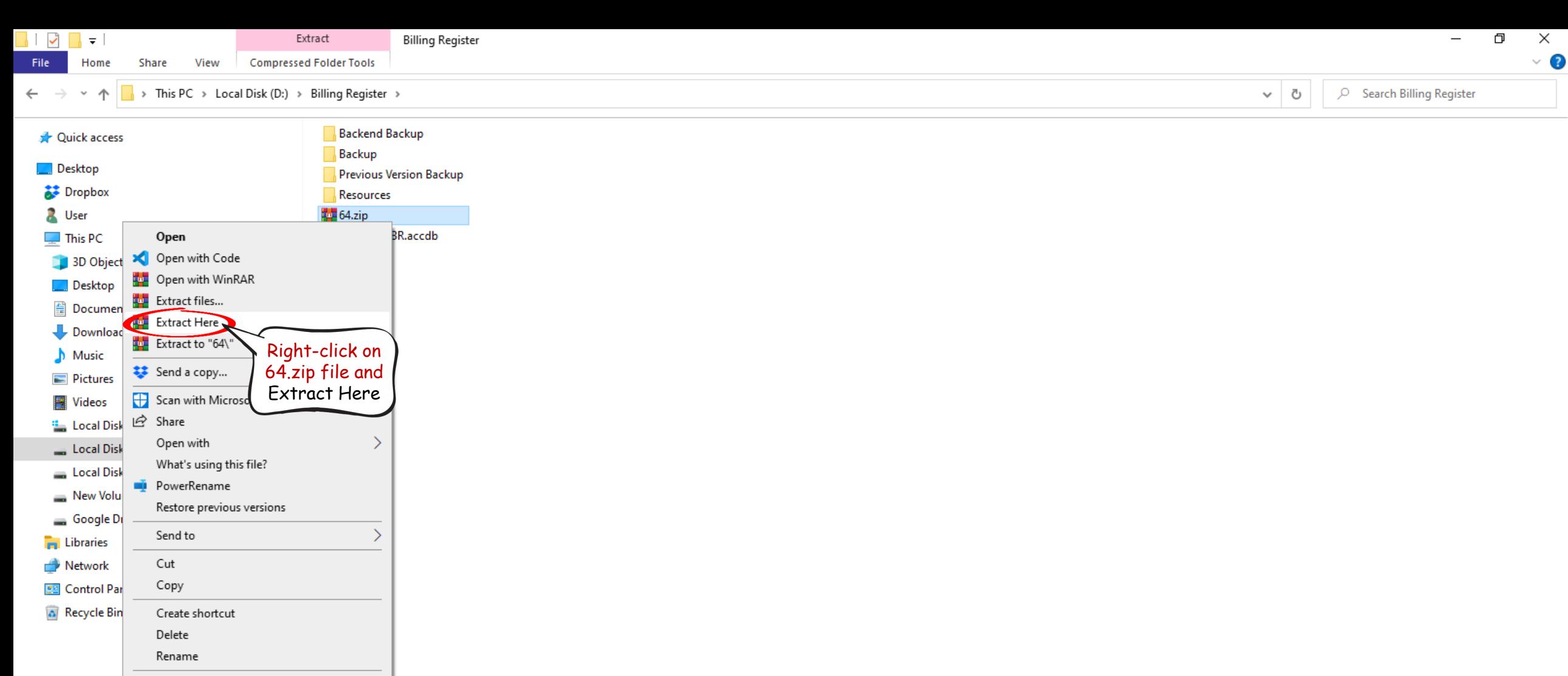

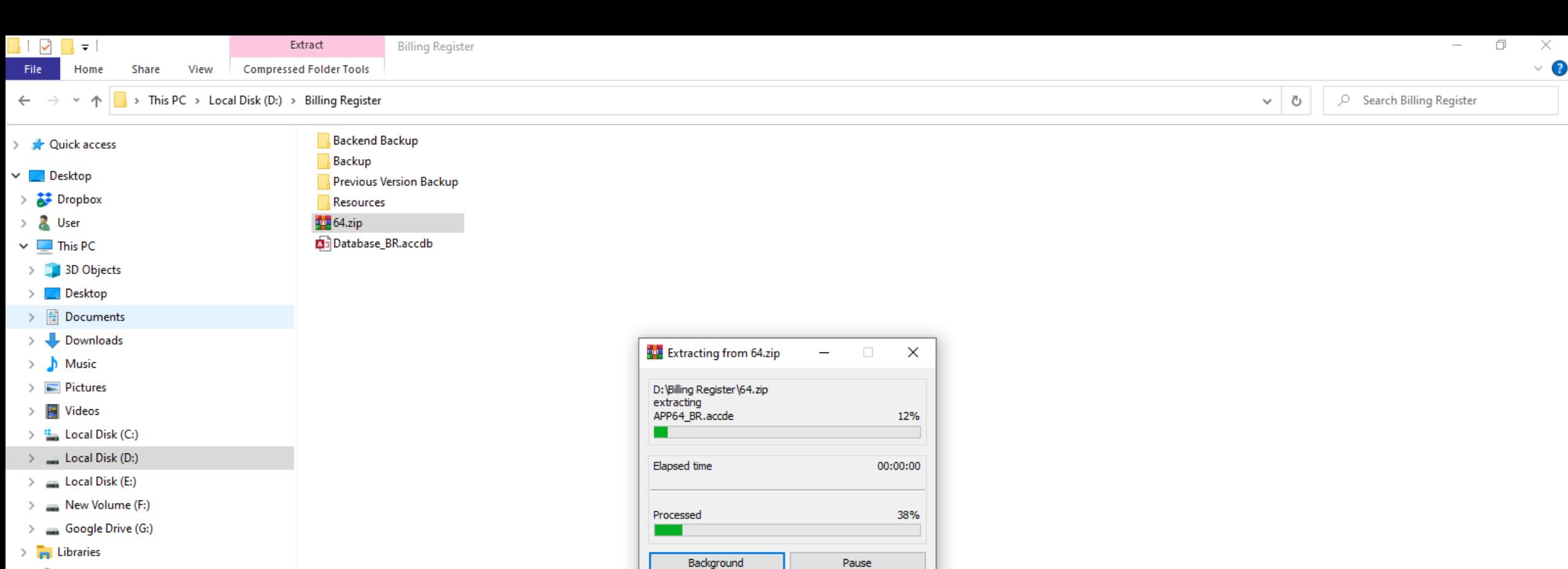

Mode...

Cancel

Help

- $\triangleright$   $\blacksquare$  Network
- > **Pal** Control Panel
- Recycle Bin

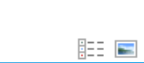

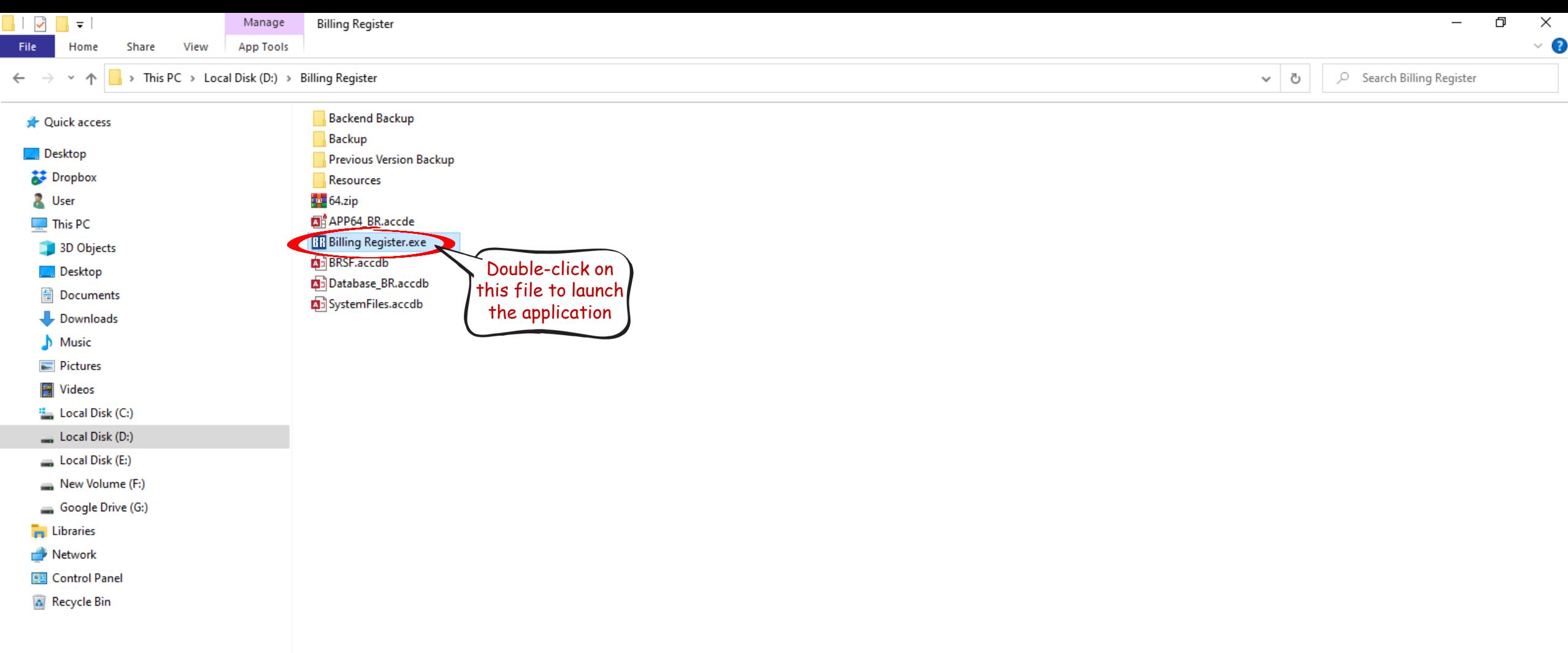

Home Sales Customers Purchases Suppliers Inventory Production Label/Stickers Accounting Marketing Administrative Tasks Statutory Master Data General Settings General Master Data Organization

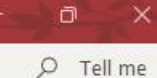

 $\mathsf{X}$ 

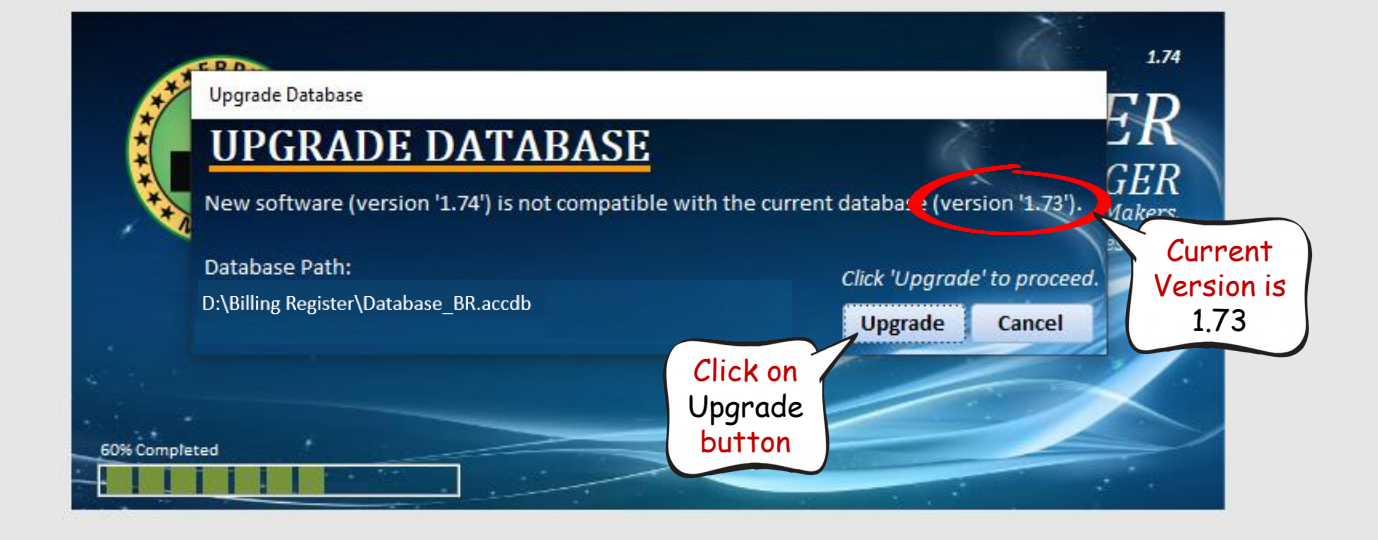

 $\Box$  $O$  Tell me Home Sales Customers Purchases Suppliers Inventory Production Label/Stickers Accounting Marketing AdministrativeTasks StatutoryMasterData GeneralSettings GeneralMasterData Organization

 $\mathbb{R}^{\times}$ 

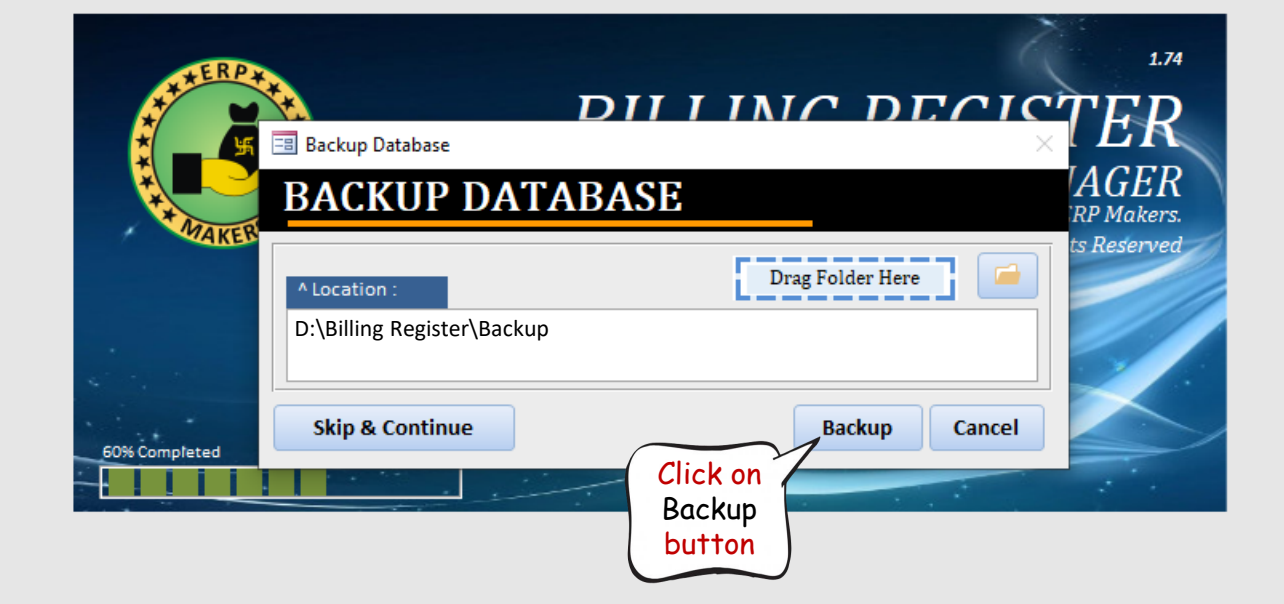

 $\ddot{}$ 

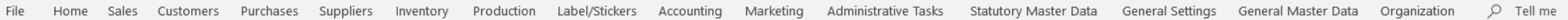

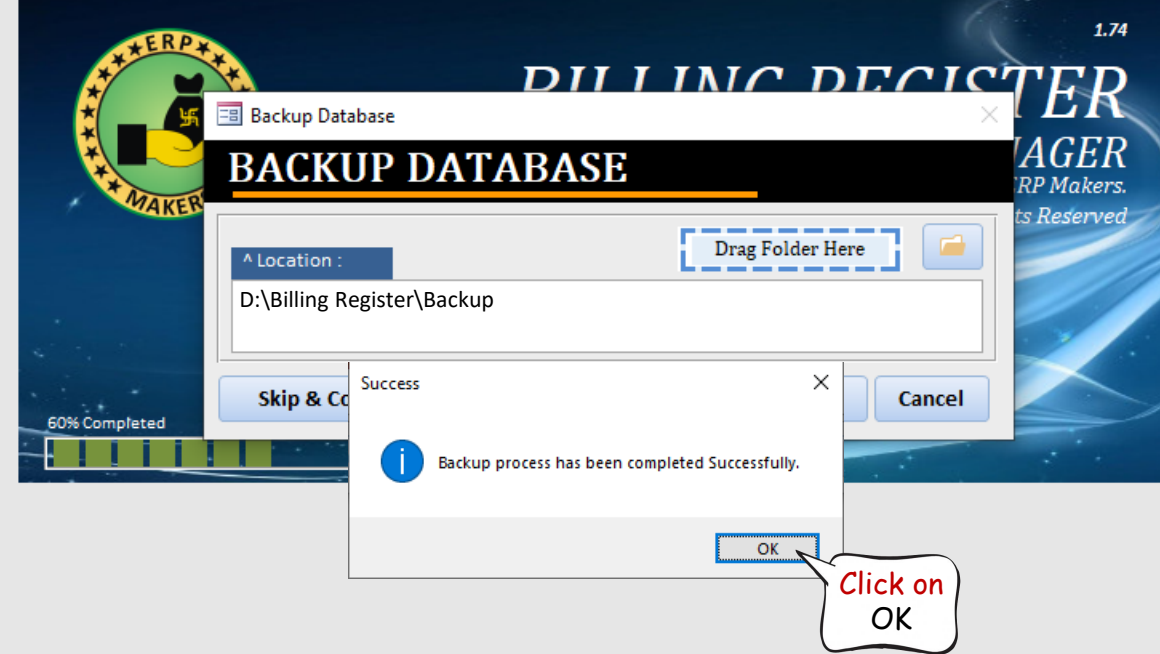

 $\mathbf{x}$ 

Shashvat Gupta SG

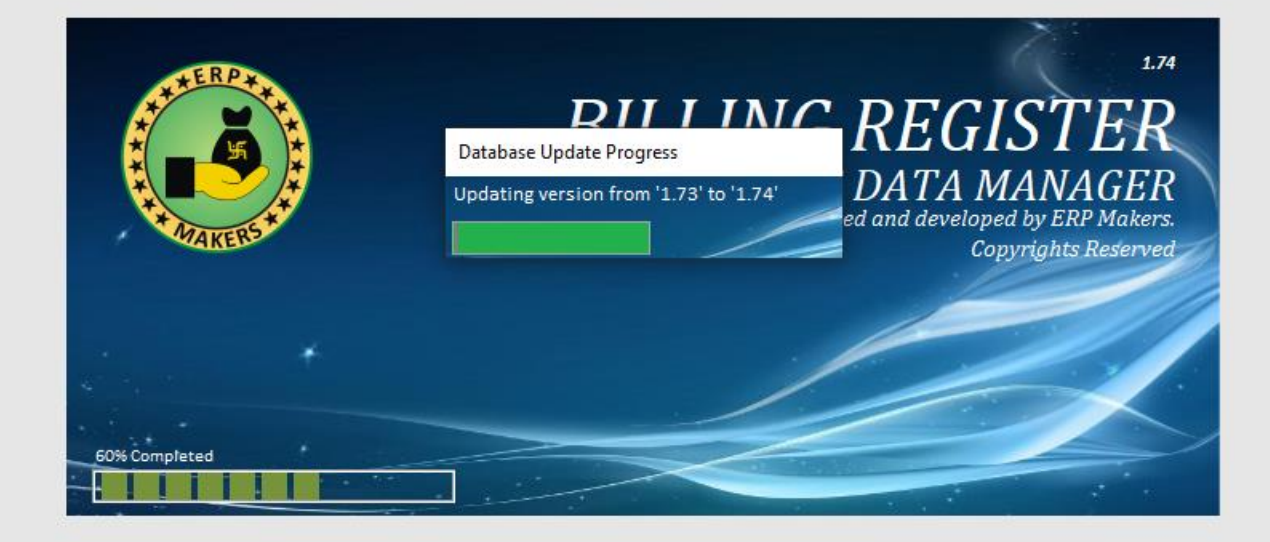

Updation process started...

Shashvat Gupta SG

 $\mathsf{X}$ 

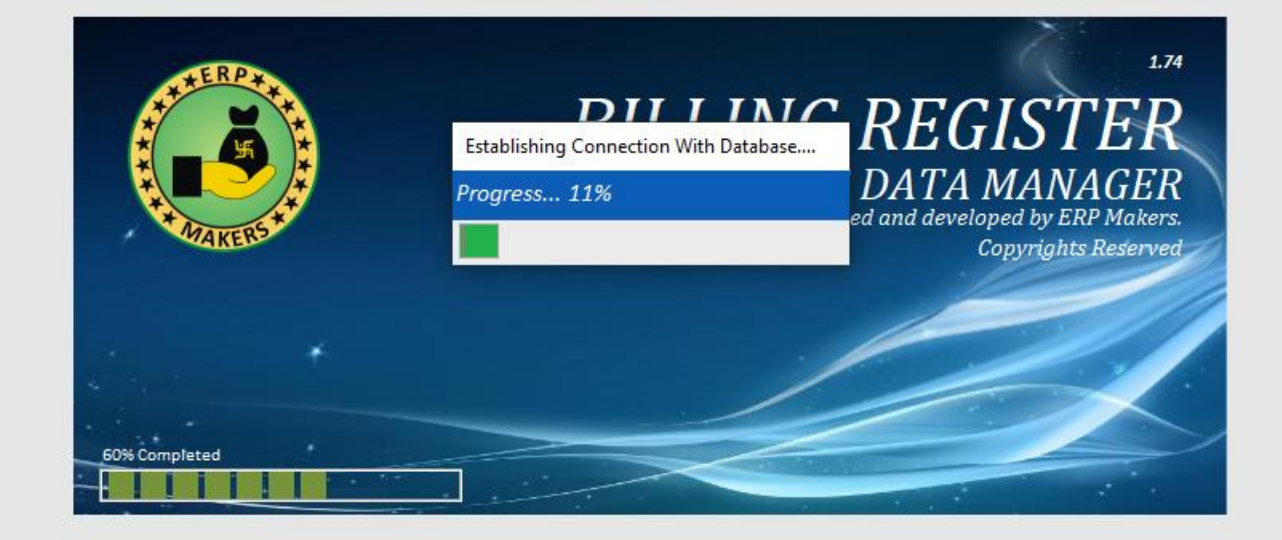

File Home Sales Customers Purchases Suppliers Inventory Production Label/Stickers Accounting Marketing AdministrativeTasks StatutoryMasterData General Settings General MasterData Organization Q Tellme

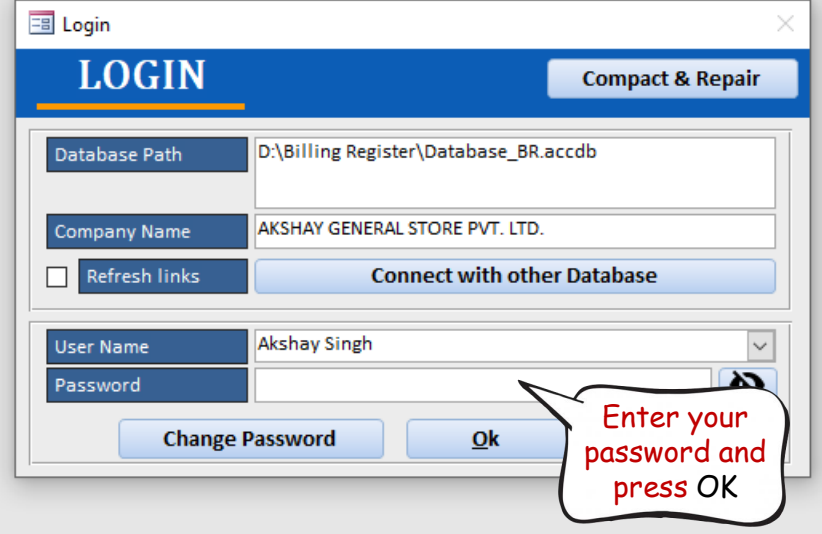

 $O$  Tell me File Home Sales Customers Purchases Suppliers Inventory Production Label/Stickers Accounting Marketing AdministrativeTasks StatutoryMasterData GeneralSettings GeneralMasterData Organization

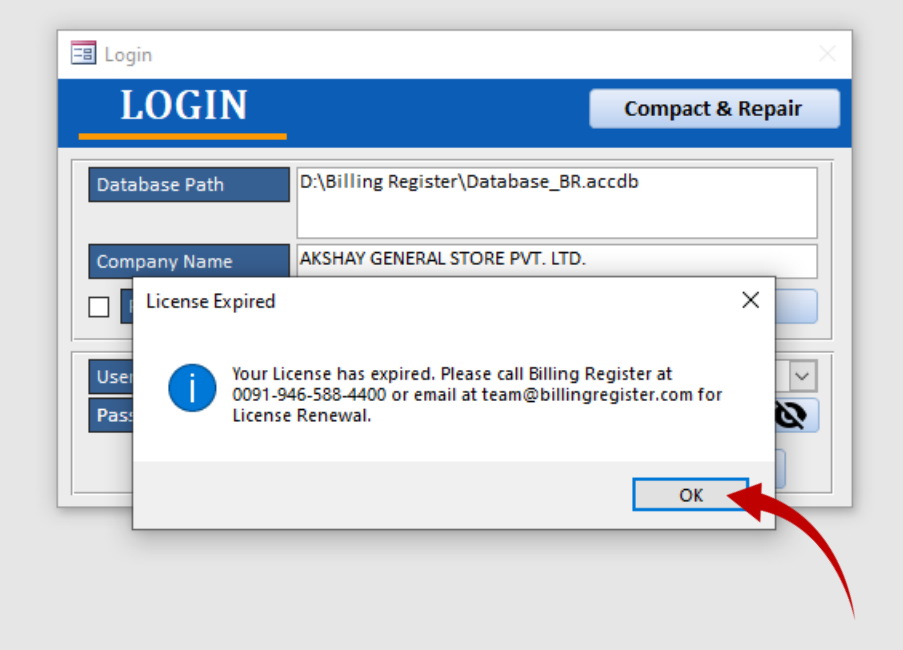

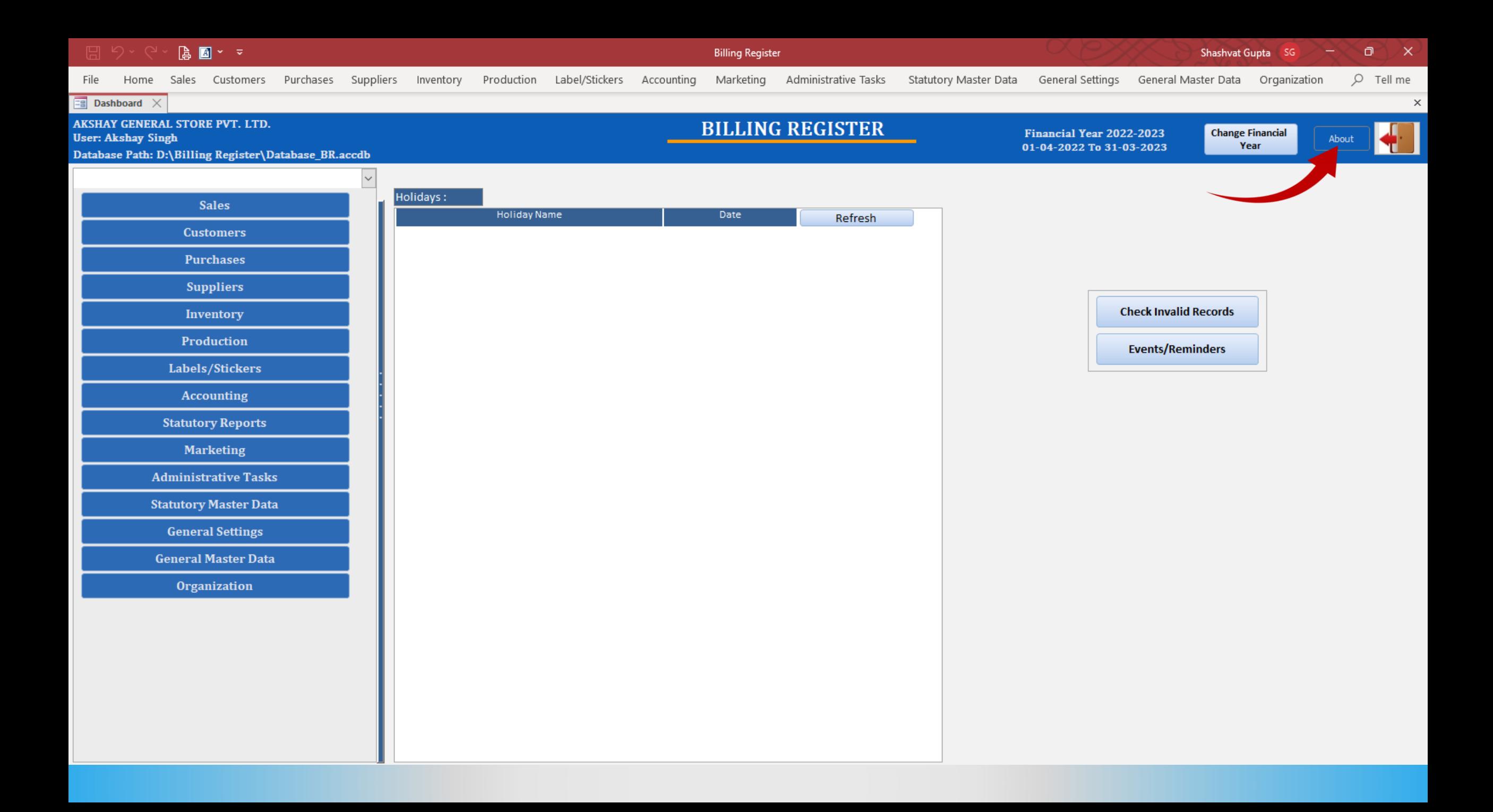

## $\blacksquare$   $\vee$   $\heartsuit$ **Billing Register** Shashvat Gupta SG Ō Purchases Suppliers Inventory Production Label/Stickers Accounting Marketing Administrative Tasks Statutory Master Data General Settings General Master Data Organization  $Q$  Tell me File Home Sales Customers Dashboard X  $\times$ **AKSHAY GENERAL STORE PVT. LTD. BILLING REGISTER** Financial Year 2022-2023 **Change Financial User: Akshay Singh** About Year 01-04-2022 To 31-03-2023 Database Path: D:\Billing Register\Database\_BR.accdb Search forms here Holidays: **Sales**  $1 - 12 - 1 - 1$ **Customers** Version-> 1.74 (64 Bit) **ASRIDE** Billing Register is **BILLING REGISTER Purchases** updated now. **Suppliers BUSINESS DATA MANAGER** Earlier the version Product is owned and developed by ERP Makers. was 1.73, now it's 1.74**Check Invalid Records** Inventory Copyrights Reserved Production **Events/Reminders** Labels/Stickers License Type: **Trial** ø License Key: **XXXXXXXXXXXXXXXX Accounting** Expiry Date: 16-12-2022 **Statutory Reports Register New Key Read Terms & Conditions Marketing** Email Us On-team@billingregister.com http://www.billingregister.com **Administrative Tasks Statutory Master Data General Settings General Master Data** Organization